(pieczątka Wykonawcy)

...................................... ..........................., dnia............. 2017 r.

Nr postępowania: ZP/245/055/U/17

## **FORMULARZ CENOWY**

składany wraz z ofertą w postępowaniu o udzielenie zamówienia publicznego prowadzonym w trybie przetargu nieograniczonego na:

*Konserwację, dokonywanie napraw oraz awaryjne uwalnianie osób i ładunków z urządzeń transportu bliskiego w budynkach Politechniki Gdańskiej DLA CZĘŚCI: I – platformy i pomosty do przewozu osób niepełnosprawnych oraz dźwigi osobowe, szpitalne i towarowe.*

**I. Wykonywanie konserwacji urządzeń transportu bliskiego oraz awaryjne uwalnianie osób i ładunków.**

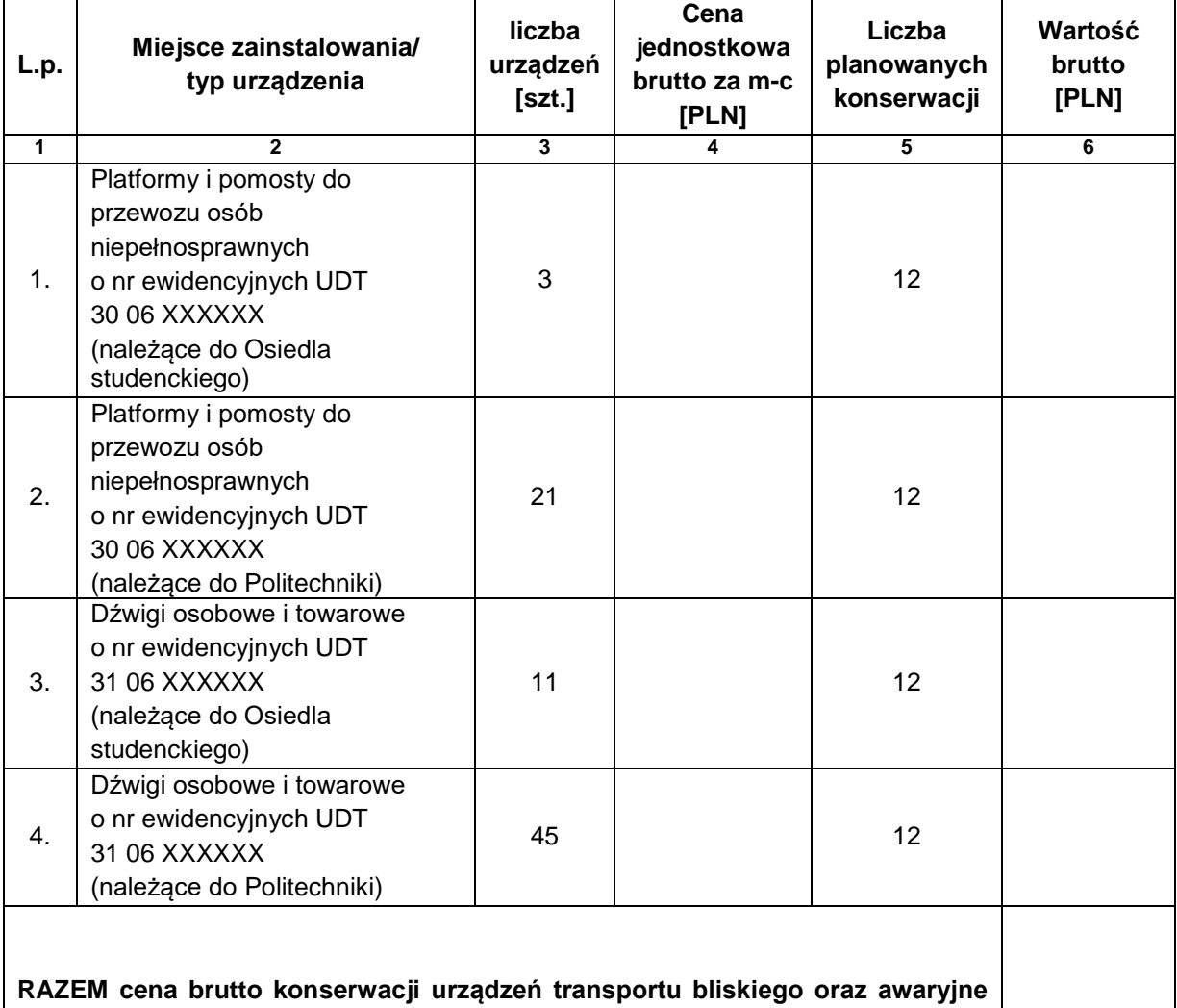

**uwalnianie osób i ładunków:**

*Cenę za konserwację urządzeń transportu bliskiego oraz awaryjne uwalnianie osób i ładunków oblicza się w następujący sposób: liczbę z kolumny (3) "liczba urządzeń" mnoży się przez wartość z kolumny (4) "Cena jednostkowa brutto za m-c (PLN)" (określoną przez Wykonawcę) oraz liczbę z kolumny (5) "liczba planowanych konserwacji", a wynik mnożenia wpisuje się do kolumny (6) "Wartość brutto (PLN)".Wartości z kolumny (6) należy zsumować w pionie otrzymując "Razem wartość brutto".* 

## I**I. Wykonywanie napraw**

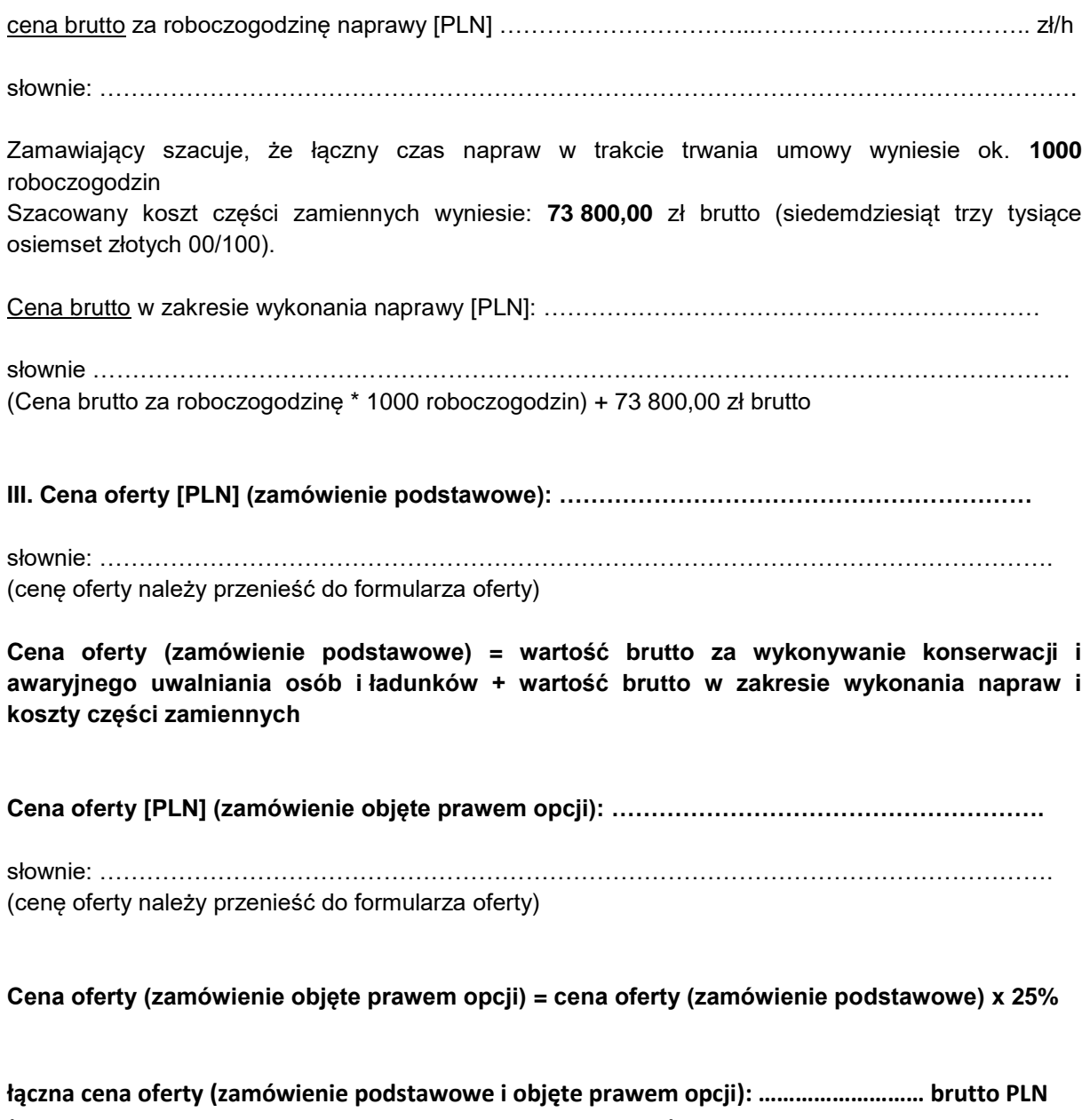

**(słownie ……………………………………………………………………………….)**

(podpis i pieczątka osoby uprawnionej do reprezentowania Wykonawcy)

\_\_\_\_\_\_\_\_\_\_\_\_\_\_\_\_\_\_\_\_\_\_\_\_\_\_\_\_\_\_\_\_\_\_\_